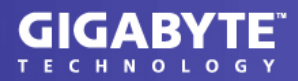

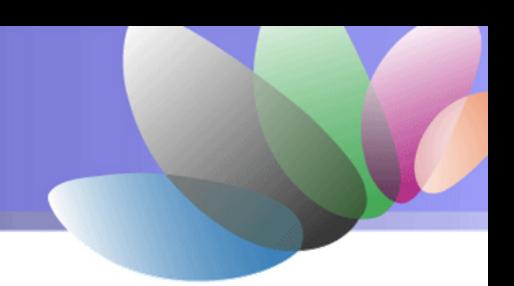

## **GA-8N-SLI Quad Royal Post Code Definition**

## **AWARD Post Code Definition**

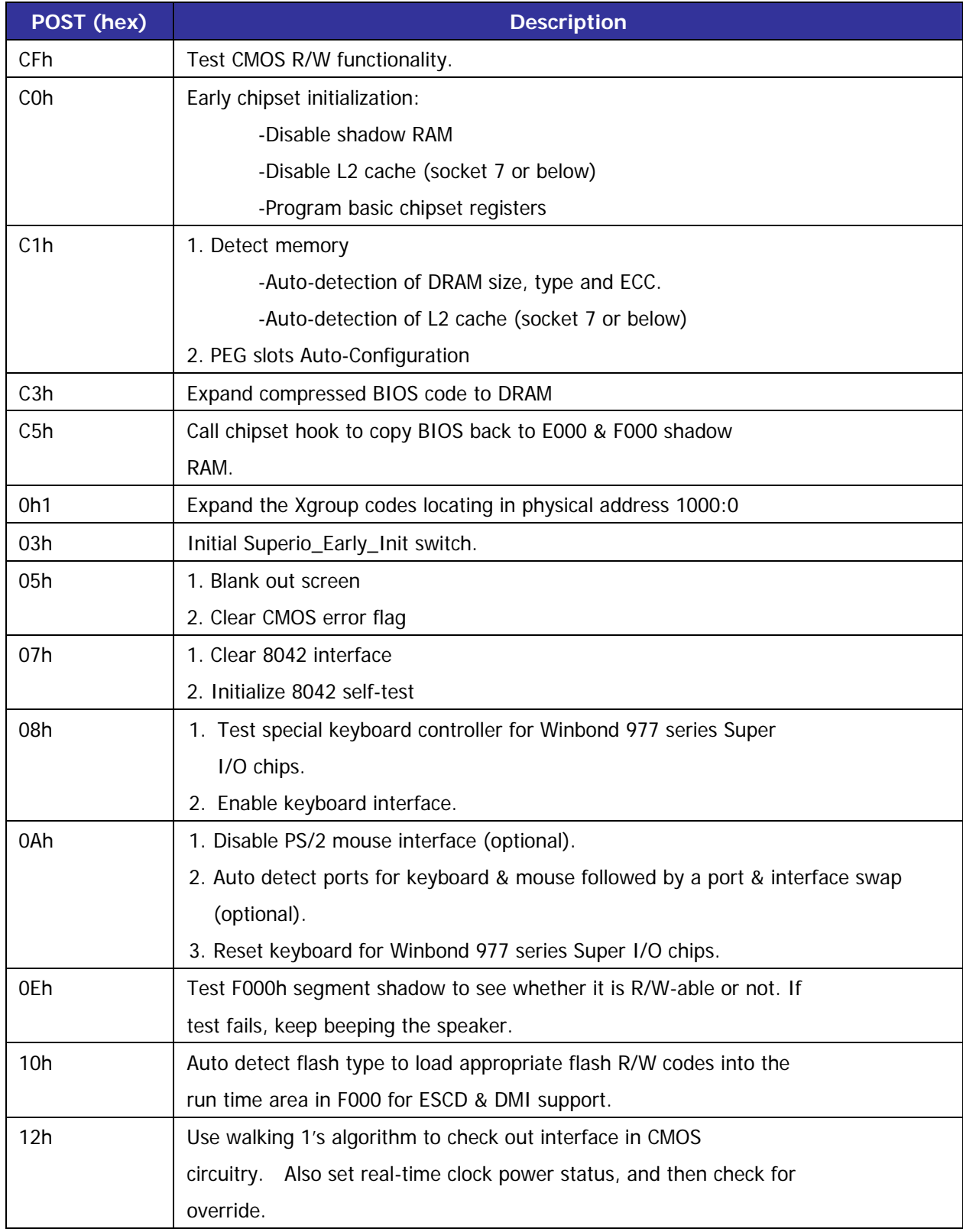

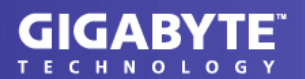

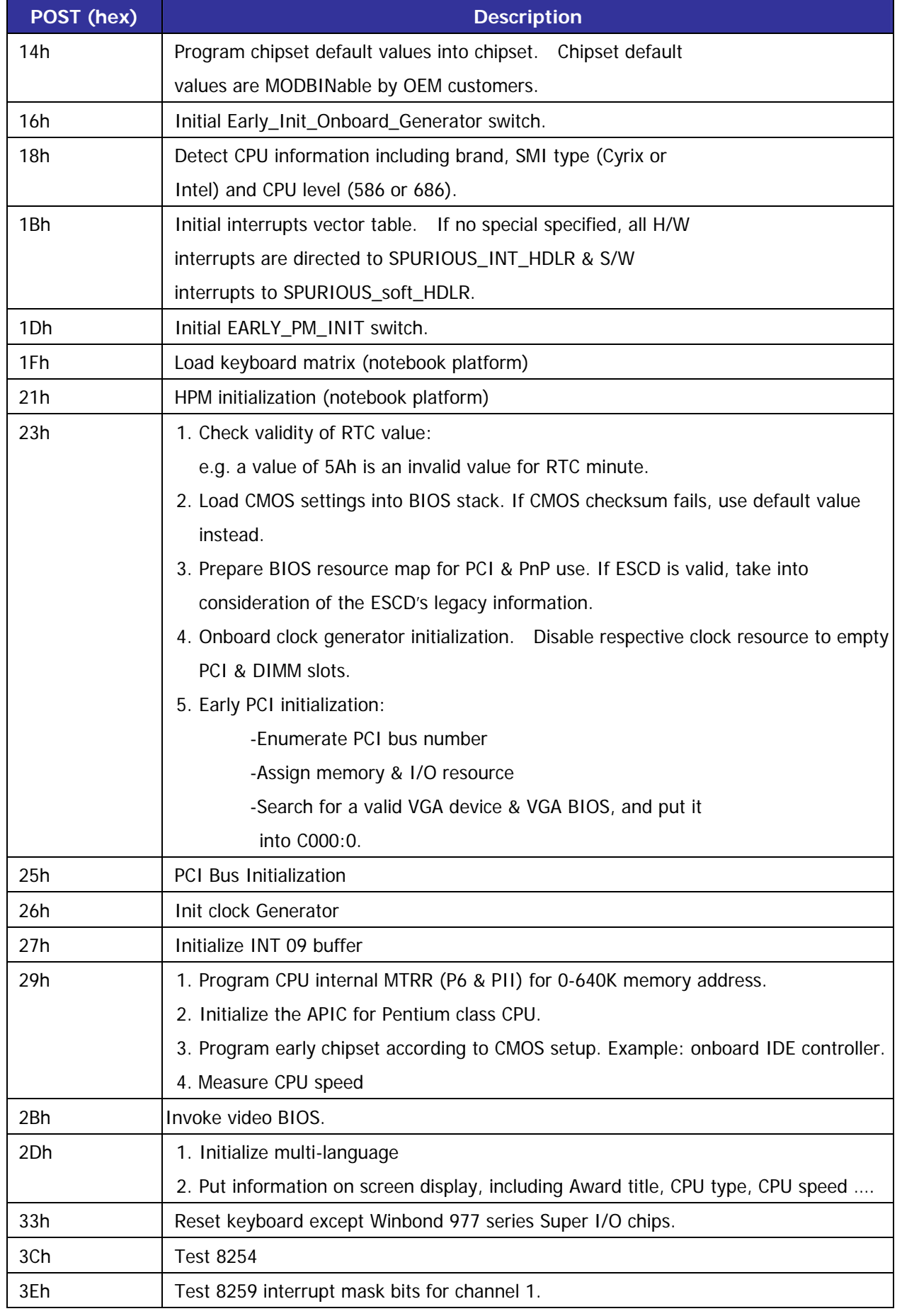

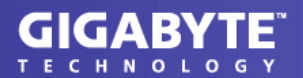

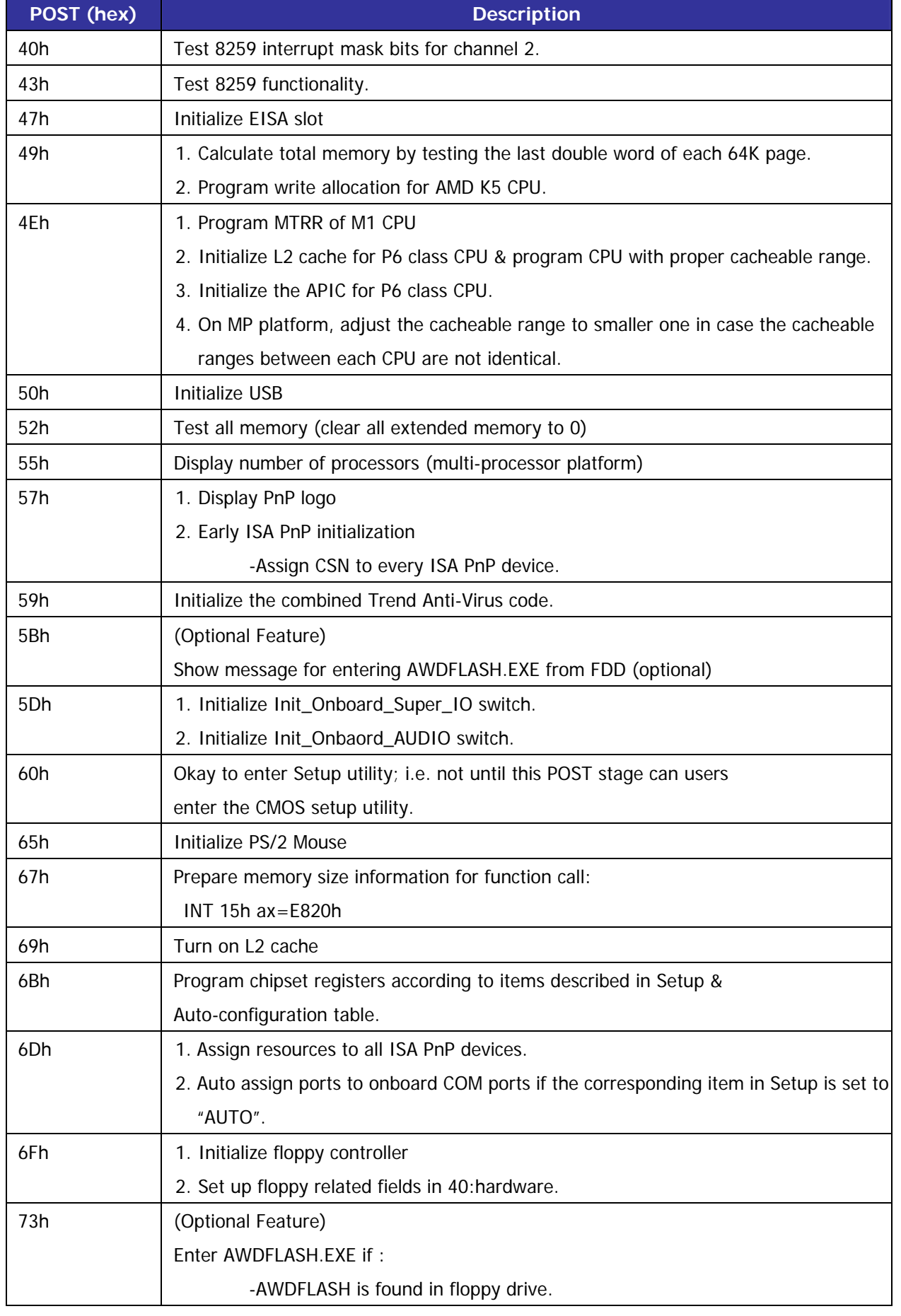

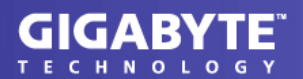

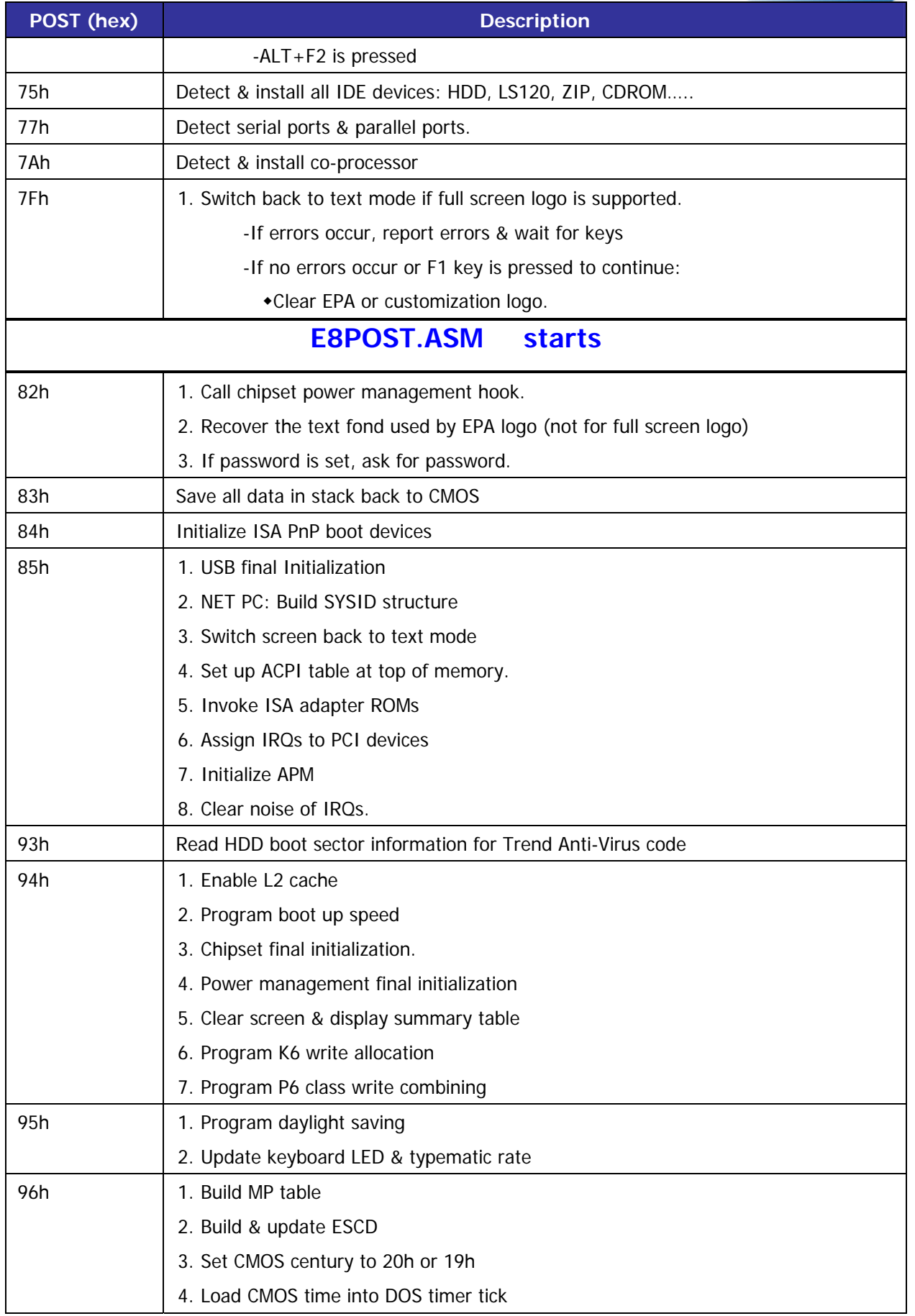

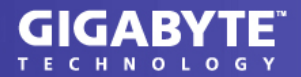

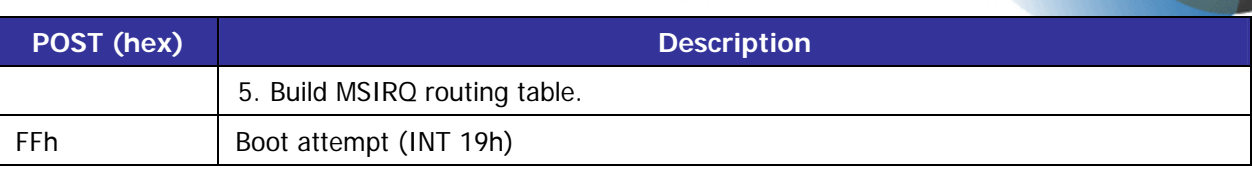